The book was found

# **Absolute Beginner's Guide To C, Portable Documents**

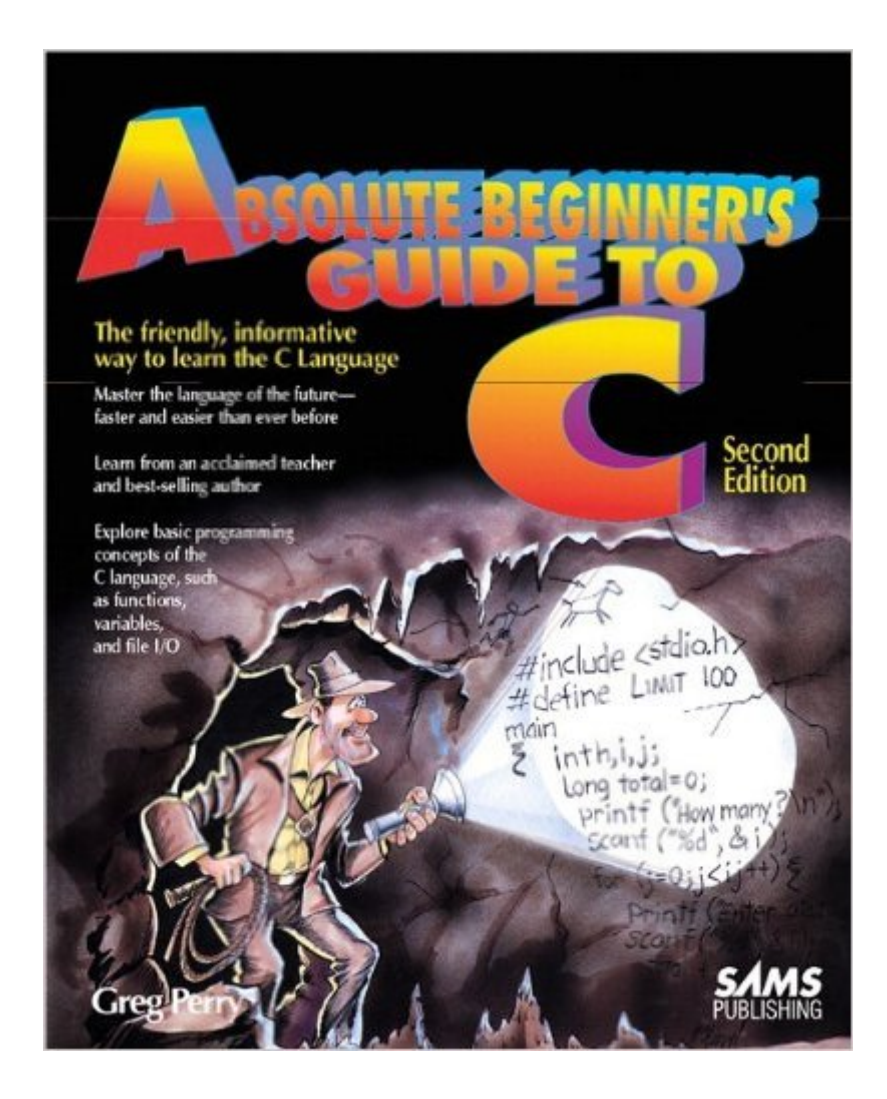

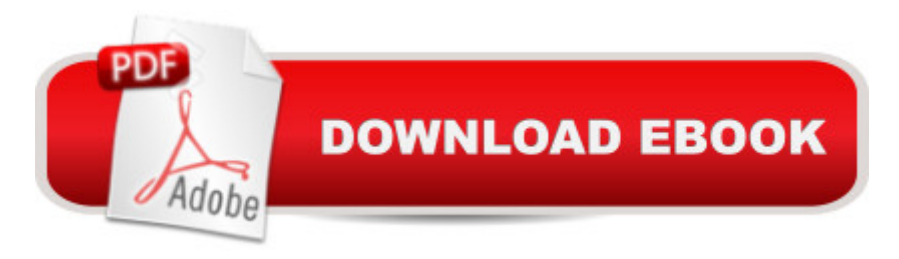

## **Synopsis**

For beginning programmers, this updated edition answers all C programming questions. This bestseller talks to readers at their level, explaining every aspect of how to get started and learn the C language quickly. Readers also find out where to learn more about C. This book includes tear-out reference card of C functions and statements, a hierarchy chart, and other valuable information. It uses special icons, notes, clues, warnings, and rewards to make understanding easier. And the clear and friendly style presumes no programming knowledge.

# **Book Information**

File Size: 6036 KB Print Length: 432 pages Simultaneous Device Usage: Up to 5 simultaneous devices, per publisher limits Publisher: Sams Publishing; 2 edition (April 8, 1994) Publication Date: April 8, 1994 Sold by:Â Digital Services LLC Language: English ASIN: B003J2RFEK Text-to-Speech: Enabled X-Ray: Not Enabled Word Wise: Not Enabled Lending: Not Enabled Enhanced Typesetting: Enabled Best Sellers Rank: #516,862 Paid in Kindle Store (See Top 100 Paid in Kindle Store) #137 in $\hat{A}$  Books > Computers & Technology > Programming > Languages & Tools > C & C++ > Tutorials #314 in $\hat{A}$  Books > Computers & Technology > Programming > Languages & Tools > C & C++ > C #337 in $\hat{A}$  Kindle Store > Kindle eBooks > Computers & Technology > Programming > C & C++

## **Customer Reviews**

Let me first say that this book is by no means bad. It makes C as simple (I would bold "simple" if I could) as possible, breaks the topics up into bite sized chunks based on topics, warns you about common mistakes, and provides the code for a lengthy blackjack program at the end for your personal dissection and analysis. My main problem with the book is that it does not provide problems for you to solve. It just explains the language. If you couple it with a book that includes a large number of problems, then you're all set.That being said there are better (and cheaper)

podcast. The RSS feed can be found at [...] , or you can search for "Harvard Computer Science 50" within the itunes store and subscribe to it from there. The podcast includes separate video and audio tracks from lectures conducted by the courses' instructor, David J. Malan. The podcast also provides PDF's of the problem sets along with copies of the class's quizzes and answers. The best part is that you can get this all for free. The course filmed is fall 2007 I believe, so all of the lectures are up (meaning that you don't have to wait for them, go ahead and download them all). The first few episodes from week 0 are a bit slow, but the course quickly picks up speed after that. If you want to get right into C, then I recommend that you start at week 1 (Week 0 is spent going over the basic workings of computer hardware components and some time is spent on a program called "Scratch").Another good, free place to start is the online tutorial found at[...]Reading, problem sets, and solutions to the problem sets are provided.

#### Download to continue reading...

Absolute Beginner's Guide to C, Portable Documents The Architect's Portable Handbook: First-Step [Rules of Thumb for Building](http://ebooksupdate.com/en-us/read-book/5VBkb/absolute-beginner-s-guide-to-c-portable-documents.pdf?r=esOzsTW1tUoZ3pvhcwPto1MVyWOdVxlXdlUtoGKMy9asgVjT%2BEn8%2Bzi%2FuZpdLmtL) Design 4/e (McGraw-Hill Portable Handbook) Interior Designer's Portable Handbook: First-Step Rules of Thumb for the Design of Interiors: First-Step Rules of Thumb for the Design of Interiors (McGraw-Hill Portable Handbook) The Portable Beat Reader (Viking Portable Library) The Portable Nineteenth-Century Russian Reader (Portable Library) DIVINE LOVE & WISDOM: PORTABLE: THE PORTABLE NEW CENTURY EDITION (NW CENTURY EDITION) The Portable Machiavelli (Portable Library) The Portable Karl Marx (Portable Library) C++ Templates: The Complete Guide, Portable Documents CUDA by Example: An Introduction to General-Purpose GPU Programming, Portable Documents Formatting Legal Documents With Microsoft Office Word 2007: Tips and Tricks for Working With Pleadings, Contracts, and Other Complex Documents Charter of the United Nations:Together with Scholarly Commentaries and Essential Historical Documents (Basic Documents in World Politics) Basic Legal Drafting: Litigation Documents, Contracts, Legislative Documents Absolute Beginner's Guide to iPod and iTunes, 3rd Edition Fixing Your Computer Absolute Beginner's Guide Computer Basics Absolute Beginner's Guide, Windows 10 Edition (includes Content Update Program) (8th Edition) Absolute Beginner's Guide to Podcasting iTunes and iCloud for iPhone, iPad, & iPod touch Absolute Beginner's Guide Absolute Beginner's Guide to Security, Spam, Spyware & Viruses Wireless Networking Absolute Beginner's Guide

### <u>Dmca</u>